# Introduction to Computational Finance and Financial Econometrics *Return Calculations*

<span id="page-0-0"></span>Eric Zivot Winter 2015

### Outline

#### 1 [The time value of money](#page-1-0)

- [Future value](#page-2-0)
- [Multiple compounding periods](#page-6-0)
- <span id="page-1-0"></span>[Effective annual rate](#page-9-0)

[Asset return calculations](#page-14-0)

### Outline

#### 1 [The time value of money](#page-1-0)

#### [Future value](#page-2-0)

- [Multiple compounding periods](#page-6-0)
- <span id="page-2-0"></span>[Effective annual rate](#page-9-0)

[Asset return calculations](#page-14-0)

- \$*V* invested for *n* years at simple interest rate *R* per year
- Compounding of interest occurs at end of year

$$
FV_n = \$V \cdot (1+R)^n,
$$

where  $FV_n$  is future value after *n* years

Consider putting \$1000 in an interest checking account that pays a simple annual percentage rate of  $3\%$ . The future value after  $n = 1, 5$ and 10 years is, respectively,

$$
FV_1 = \$1000 \cdot (1.03)^1 = \$1030,
$$
  
\n
$$
FV_5 = \$1000 \cdot (1.03)^5 = \$1159.27,
$$
  
\n
$$
FV_{10} = \$1000 \cdot (1.03)^{10} = \$1343.92.
$$

FV function is a relationship between four variables:  $FV_n$ ,  $V, R, n$ . Given three variables, you can solve for the fourth:

**Present value**:

$$
V = \frac{F V_n}{(1+R)^n}.
$$

**Compound annual return**:

$$
R = \left(\frac{F V_n}{V}\right)^{1/n} - 1.
$$

**Investment horizon**:

$$
n = \frac{\ln(FV_n/V)}{\ln(1+R)}.
$$

### Outline

#### 1 [The time value of money](#page-1-0)

- [Future value](#page-2-0)
- [Multiple compounding periods](#page-6-0)
- <span id="page-6-0"></span>[Effective annual rate](#page-9-0)

[Asset return calculations](#page-14-0)

Compounding occurs *m* times per year

$$
FV_n^m = $V \cdot \left(1 + \frac{R}{m}\right)^{m \cdot n},
$$
  

$$
\frac{R}{m} = \text{periodic interest rate}.
$$

Continuous compounding

$$
FV_n^{\infty} = \lim_{m \to \infty} $V \cdot \left(1 + \frac{R}{m}\right)^{m \cdot n} = $Ve^{R \cdot n},
$$
  

$$
e^1 = 2.71828.
$$

If the simple annual percentage rate is 10% then the value of \$1000 at the end of one year  $(n = 1)$  for different values of *m* is given in the table below.

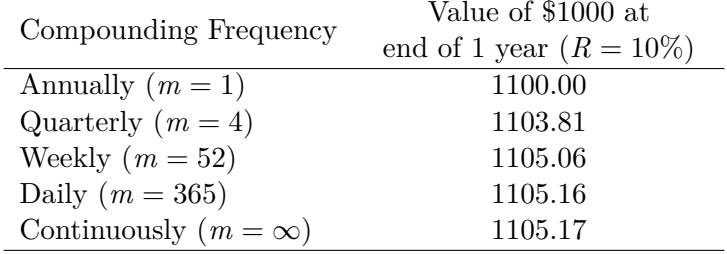

### Outline

#### 1 [The time value of money](#page-1-0)

- [Future value](#page-2-0)
- [Multiple compounding periods](#page-6-0)
- <span id="page-9-0"></span>[Effective annual rate](#page-9-0)

[Asset return calculations](#page-14-0)

Annual rate  $R_A$  that equates  $FV_n^m$  with  $FV_n$ ; i.e.,

$$
V\left(1+\frac{R}{m}\right)^{m\cdot n}=\$V(1+R_A)^n.
$$

Solving for *R<sup>A</sup>*

$$
\left(1+\frac{R}{m}\right)^m=1+R_A\Rightarrow R_A=\left(1+\frac{R}{m}\right)^m-1.
$$

$$
We^{R \cdot n} = \$V(1 + R_A)^n
$$

$$
\Rightarrow e^R = (1 + R_A)
$$

$$
\Rightarrow R_A = e^R - 1.
$$

[Eric Zivot](http://faculty.washington.edu/ezivot/) (Copyright © 2015) [Return Calculations](#page-0-0) 12 / 56

#### *Compute effective annual rate with semi-annual compounding*

The effective annual rate associated with an investment with a simple annual rate  $R = 10\%$  and semi-annual compounding  $(m = 2)$  is determined by solving

$$
(1 + R_A) = \left(1 + \frac{0.10}{2}\right)^2
$$
  
\n
$$
\Rightarrow R_A = \left(1 + \frac{0.10}{2}\right)^2 - 1 = 0.1025.
$$

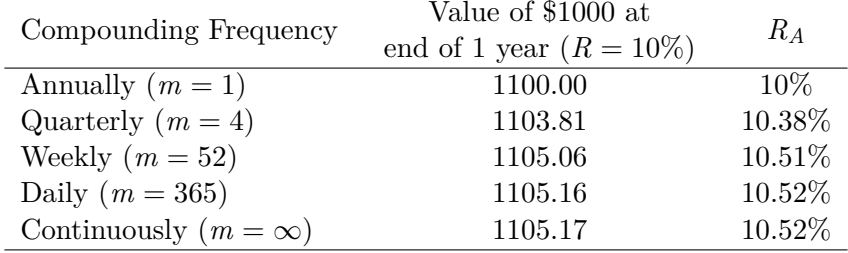

### Outline

#### [The time value of money](#page-1-0)

#### 2 [Asset return calculations](#page-14-0)

- [Simple returns](#page-15-0)
- <span id="page-14-0"></span>• [Continuously compounded \(cc\) returns](#page-40-0)

# Outline

#### [The time value of money](#page-1-0)

#### [Asset return calculations](#page-14-0)

- [Simple returns](#page-15-0)
	- [Multi-period returns](#page-18-0)
	- [Portfolio returns](#page-22-0)
	- [Adjusting for dividends](#page-27-0)
	- [Adjusting for inflation](#page-29-0)
	- [Annualizing returns](#page-33-0)
	- [Average returns](#page-36-0)

<span id="page-15-0"></span>• [Continuously compounded \(cc\) returns](#page-40-0)

- $P_t$  = price at the end of month *t* on an asset that pays no dividends
- $P_{t-1}$  = price at the end of month  $t-1$

$$
R_t = \frac{P_t - P_{t-1}}{P_{t-1}} = \% \Delta P_t
$$
 = net return over month  $t$ ,

$$
1 + R_t = \frac{P_t}{P_{t-1}} = \text{gross return over month } t.
$$

*One month investment in Microsoft stock*

Buy stock at end of month  $t-1$  at  $P_{t-1} = $85$  and sell stock at end of next month for  $P_t = $90$ . Assuming that Microsoft does not pay a dividend between months  $t-1$  and  $t$ , the one-month simple net and gross returns are

$$
R_t = \frac{\$90 - \$85}{\$85} = \frac{\$90}{\$85} - 1 = 1.0588 - 1 = 0.0588,
$$
  

$$
1 + R_t = 1.0588.
$$

The one month investment in Microsoft yielded a 5*.*88% per month return.

### Multi-period returns

Simple two-month return

$$
R_t(2) = \frac{P_t - P_{t-2}}{P_{t-2}}
$$

$$
= \frac{P_t}{P_{t-2}} - 1.
$$

Relationship to one month returns

<span id="page-18-0"></span>
$$
R_t(2) = \frac{P_t}{P_{t-2}} - 1 = \frac{P_t}{P_{t-1}} \cdot \frac{P_{t-1}}{P_{t-2}} - 1
$$

$$
= (1 + R_t) \cdot (1 + R_{t-1}) - 1.
$$

#### Here

 $1 + R_t$  = one-month gross return over month *t*,

 $1 + R_{t-1} =$  one-month gross return over month  $t-1$ ,

$$
\implies 1 + R_t(2) = (1 + R_t) \cdot (1 + R_{t-1}).
$$

two-month gross return = the product of two one-month gross returns

Note: two-month returns are not additive:

$$
R_t(2) = R_t + R_{t-1} + R_t \cdot R_{t-1}
$$
  

$$
\approx R_t + R_{t-1}
$$
 if  $R_t$  and  $R_{t-1}$  are small

### Example

*Two-month return on Microsoft*

Suppose that the price of Microsoft in month  $t-2$  is \$80 and no dividend is paid between months  $t-2$  and  $t$ . The two-month net return is

$$
R_t(2) = \frac{\$90 - \$80}{\$80} = \frac{\$90}{\$80} - 1 = 1.1250 - 1 = 0.1250,
$$

or 12.50% per two months. The two one-month returns are

$$
R_{t-1} = \frac{\$85 - \$80}{\$80} = 1.0625 - 1 = 0.0625
$$

$$
R_t = \frac{\$90 - 85}{\$85} = 1.0588 - 1 = 0.0588,
$$

and the geometric average of the two one-month gross returns is

$$
1 + R_t(2) = 1.0625 \times 1.0588 = 1.1250.
$$

### Multi-period returns

Simple *k*-month Return

$$
R_t(k) = \frac{P_t - P_{t-k}}{P_{t-k}} = \frac{P_t}{P_{t-k}} - 1
$$
  

$$
1 + R_t(k) = (1 + R_t) \cdot (1 + R_{t-1}) \cdot \dots \cdot (1 + R_{t-k+1})
$$
  

$$
= \prod_{j=0}^{k-1} (1 + R_{t-j})
$$

Note

$$
R_t(k) \neq \sum_{j=0}^{k-1} R_{t-j}
$$

- Invest \$*V* in two assets: A and B for 1 period
- $x_A$  = share of \$*V* invested in A; \$*V* ×  $x_A$  = \$ amount
- $x_B$  = share of  $V$  invested in B;  $V \times x_B = V$  amount
- Assume  $x_A + x_B = 1$
- <span id="page-22-0"></span>Portfolio is defined by investment shares *x<sup>A</sup>* and *x<sup>B</sup>*

At the end of the period, the investments in A and B grow to

$$
V(1 + R_{p,t}) = V[x_A(1 + R_{A,t}) + x_B(1 + R_{B,t})]
$$
  
=  $V[x_A + x_B + x_A R_{A,t} + x_B R_{B,t}]$   
=  $V[1 + x_A R_{A,t} + x_B R_{B,t}]$   
 $\Rightarrow R_{p,t} = x_A R_{A,t} + x_B R_{B,t}$ 

The simple portfolio return is a share weighted average of the simple returns on the individual assets.

#### *Portfolio of Microsoft and Starbucks stock*

Purchase ten shares of each stock at the end of month  $t-1$  at prices

$$
P_{msft,t-1} = \$85, P_{sbux,t-1} = \$30,
$$

The initial value of the portfolio is

$$
V_{t-1} = 10 \times $85 + 10 \times 30 = $1,150.
$$

The portfolio shares are

$$
x_{msft} = 850/1150 = 0.7391, \ x_{sbux} = 300/1150 = 0.2609.
$$

The end of month *t* prices are  $P_{msft,t} = $90$  and  $P_{sbux,t} = $28$ .

Assuming Microsoft and Starbucks do not pay a dividend between periods  $t-1$  and  $t$ , the one-period returns are

$$
R_{msft,t} = \frac{\$90 - \$85}{\$85} = 0.0588
$$

$$
R_{sbux,t} = \frac{\$28 - \$30}{\$30} = -0.0667
$$

The return on the portfolio is

$$
R_{p,t} = (0.7391)(0.0588) + (0.2609)(-0.0667) = 0.02609
$$

and the value at the end of month *t* is

$$
V_t = \$1,150 \times (1.02609) = \$1,180
$$

In general, for a portfolio of *n* assets with investment shares  $x_i$  such that  $x_1 + \cdots + x_n = 1$ 

$$
1 + R_{p,t} = \sum_{i=1}^{n} x_i (1 + R_{i,t})
$$

$$
R_{p,t} = \sum_{i=1}^{n} x_i R_{i,t}
$$

$$
= x_1 R_{1t} + \dots + x_n R_{nt}
$$

 $D_t$  = dividend payment between months  $t-1$  and  $t$  $R_t^{total} = \frac{P_t + D_t - P_{t-1}}{P_t}$  $\frac{D_t - P_{t-1}}{P_{t-1}} = \frac{P_t - P_{t-1}}{P_{t-1}}$  $\frac{P_{t-1}}{P_{t-1}} + \frac{D_t}{P_{t-1}}$ *Pt*−<sup>1</sup>  $=$  capital gain return  $+$  dividend yield (gross)

<span id="page-27-0"></span>
$$
1 + R_t^{total} = \frac{P_t + D_t}{P_{t-1}}
$$

# Example

*Total return on Microsoft stock*

Buy stock in month  $t - 1$  at  $P_{t-1} = $85$  and sell the stock the next month for  $P_t = $90$ . Assume Microsoft pays a \$1 dividend between months *t* − 1 and *t.* The capital gain, dividend yield and total return are then

$$
R_t^{total} = \frac{\$90 + \$1 - \$85}{\$85} = \frac{\$90 - \$85}{\$85} + \frac{\$1}{\$85}
$$

$$
= 0.0588 + 0.0118
$$

$$
= 0.0707
$$

The one-month investment in Microsoft yields a 7*.*07% per month total return. The capital gain component is 5*.*88%*,* and the dividend yield component is 1*.*18%*.*

The computation of real returns on an asset is a two step process:

- Deflate the nominal price  $P_t$  of the asset by an index of the general price level *CPI<sup>t</sup>*
- Compute returns in the usual way using the deflated prices

<span id="page-29-0"></span>
$$
P_t^{\text{Real}} = \frac{P_t}{CPI_t}
$$
  

$$
R_t^{\text{Real}} = \frac{P_t^{\text{Real}} - P_{t-1}^{\text{Real}}}{P_{t-1}^{\text{Real}}} = \frac{\frac{P_t}{CPI_t} - \frac{P_{t-1}}{CPI_{t-1}}}{\frac{P_{t-1}}{CPI_{t-1}}}
$$
  

$$
= \frac{P_t}{P_{t-1}} \cdot \frac{CPI_{t-1}}{CPI_t} - 1
$$

Alternatively, define inflation as

$$
\pi_t = \% \Delta \, CPI_t = \frac{CPI_t - CPI_{t-1}}{CPI_{t-1}}
$$

Then

$$
R_t^{\text{Real}} = \frac{1 + R_t}{1 + \pi_t} - 1
$$

#### *Compute real return on Microsoft stock*

Suppose the CPI in months  $t-1$  and  $t$  is 1 and 1.01, respectively, representing a 1% monthly growth rate in the overall price level. The real prices of Microsoft stock are

$$
P_{t-1}^{\text{Real}} = \frac{\$85}{1} = \$85, \ P_{t}^{\text{Real}} = \frac{\$90}{1.01} = \$89.1089
$$

The real monthly return is

$$
R_t^{\text{Real}} = \frac{\$89.10891 - \$85}{\$85} = 0.0483
$$

The nominal return and inflation over the month are

$$
R_t = \frac{\$90 - \$85}{\$85} = 0.0588, \ \pi_t = \frac{1.01 - 1}{1} = 0.01
$$

Then the real return is

$$
R_t^{\text{Real}} = \frac{1.0588}{1.01} - 1 = 0.0483
$$

Notice that simple real return is almost, but not quite, equal to the simple nominal return minus the inflation rate

$$
R_t^{\text{Real}} \approx R_t - \pi_t = 0.0588 - 0.01 = 0.0488
$$

Returns are often converted to an annual return to establish a standard for comparison.

**Example**: Assume same monthly return *R<sup>m</sup>* for 12 months:

Compound annual gross return  $(CAGR) = 1 + R_A = 1 + R_t(12) = (1 + R_m)^1$ 

<span id="page-33-0"></span>Compound annual net return =  $R_A = (1 + R_m)^{12} - 1$ 

Note: We don't use  $R_A = 12R_m$  because this ignores compounding.

*Annualized return on Microsoft*

Suppose the one-month return,  $R_t$ , on Microsoft stock is 5.88%. If we assume that we can get this return for 12 months then the compounded annualized return is

$$
R_A = (1.0588)^{12} - 1 = 1.9850 - 1 = 0.9850
$$

or 98*.*50% per year. Pretty good!

*Annualized return on Microsoft*

Suppose the one-month return,  $R_t$ , on Microsoft stock is 5.88%. If we assume that we can get this return for 12 months then the compounded annualized return is

$$
R_A = (1.0588)^{12} - 1 = 1.9850 - 1 = 0.9850
$$

or 98*.*50% per year. Pretty good!

For investments over a given horizon, it is often of interest to compute a measure of average return over the horizon.

Consider a sequence of monthly investments over the year with monthly returns

<span id="page-36-0"></span>
$$
R_1, R_2, \ldots, R_{12}
$$

The annual return is

$$
R_A = R(12) = (1 + R_1)(1 + R_2) \cdots (1 + R_{12}) - 1
$$

Q: What is the average monthly return?

Two possibilites:

<sup>1</sup> Arithmetic average (can be misleading)

$$
\bar{R} = \frac{1}{12}(R_1 + \dots + R_{12})
$$

<sup>2</sup> Geometric average (better measure of average return)

$$
(1 + \bar{R})^{12} = (1 + R_A) = (1 + R_1)(1 + R_2) \cdots (1 + R_{12})
$$

$$
\Rightarrow \bar{R} = (1 + R_A)^{1/12} - 1
$$

$$
= [(1 + R_1)(1 + R_2) \cdots (1 + R_{12})]^{1/12} - 1
$$

Consider a two period invesment with returns

$$
R_1 = 0.5, R_2 = -0.5
$$

\$1 invested over two periods grows to

$$
FV = $1 \times (1 + R_1)(1 + R_2) = (1.5)(0.5) = 0.75
$$

for a 2-period return of

$$
R(2) = 0.75 - 1 = -0.25
$$

Hence, the 2-period investment loses 25%

The arithmetic average return is

$$
\bar{R} = \frac{1}{2}(0.5 - 0.5) = 0
$$

This is misleading becuase the actual invesment lost money over the 2 period horizon. The compound 2-period return based on the arithmetic average is

$$
(1 + \bar{R})^2 - 1 = 1^2 - 1 = 0
$$

The geometric average is

$$
[(1.5)(0.5)]^{1/2} - 1 = (0.75)^{1/2} - 1 = -0.1340
$$

This is a better measure because it indicates that the investment eventually lost money. The compound 2-period return is

$$
(1 + \bar{R})^2 - 1 = (0.867)^2 - 1 = -0.25
$$

# Outline

#### [The time value of money](#page-1-0)

#### [Asset return calculations](#page-14-0)

[Simple returns](#page-15-0)

#### • [Continuously compounded \(cc\) returns](#page-40-0)

- [Multi-period returns](#page-47-0)
- [Portfolio returns](#page-51-0)
- <span id="page-40-0"></span>[Adjusting for inflation](#page-53-0)

# Continuously compounded (cc) returns

$$
r_t = \ln(1 + R_t) = \ln\left(\frac{P_t}{P_{t-1}}\right)
$$

 $ln(\cdot)$  = natural log function

Note:

 $\ln(1 + R_t) = r_t$ : given  $R_t$  we can solve for  $r_t$  $R_t = e^{r_t} - 1$ : given  $r_t$  we can solve for  $R_t$  $r_t$  is always smaller than  $R_t$ 

### Digression on natural log and exponential functions

• 
$$
\ln(0) = -\infty, \ln(1) = 0
$$
  
\n•  $e^{-\infty} = 0, e^{0} = 1, e^{1} = 2.7183$   
\n•  $\frac{d\ln(x)}{dx} = \frac{1}{x}, \frac{de^{x}}{dx} = e^{x}$   
\n•  $\ln(e^{x}) = x, e^{\ln(x)} = x$   
\n•  $\ln(x \cdot y) = \ln(x) + \ln(y); \ln(\frac{x}{y}) = \ln(x) - \ln(y)$   
\n•  $\ln(x^{y}) = y \ln(x)$   
\n•  $e^{x}e^{y} = e^{x+y}, e^{x}e^{-y} = e^{x-y}$   
\n•  $(e^{x})^{y} = e^{xy}$ 

$$
e^{r_t} = e^{\ln(1+R_t)} = e^{\ln(P_t/P_{t-1})}
$$

$$
= \frac{P_t}{P_{t-1}}
$$

$$
\implies P_{t-1} \cdot e^{r_t} = P_t
$$

 $\implies r_t = \text{cc}$  growth rate in prices between months  $t - 1$  and  $t$ 

### Result

If  $R_t$  is small then

$$
r_t = \ln(1 + R_t) \approx R_t
$$

**Proof.** For a function  $f(x)$ , a first order Taylor series expansion about  $x = x_0$  is

$$
f(x) = f(x_0) + \frac{d}{dx}f(x_0)(x - x_0) + \text{ remainder}
$$

Let  $f(x) = \ln(1+x)$  and  $x_0 = 0$ . Note that

$$
\frac{d}{dx}\ln(1+x) = \frac{1}{1+x}, \frac{d}{dx}\ln(1+x_0) = 1
$$

Then

$$
\ln(1+x) \approx \ln(1) + 1 \cdot x = 0 + x = x
$$

### Computational trick

$$
r_t = \ln\left(\frac{P_t}{P_{t-1}}\right)
$$
  
=  $\ln(P_t) - \ln(P_{t-1})$   
=  $p_t - p_{t-1}$   
= difference in log prices

where

$$
p_t = \ln(P_t)
$$

Let  $P_{t-1} = 85, P_t = 90$  and  $R_t = 0.0588$ . Then the cc monthly return can be computed in two ways:

$$
r_t = \ln(1.0588) = 0.0571
$$
  

$$
r_t = \ln(90) - \ln(85) = 4.4998 - 4.4427 = 0.0571.
$$

Notice that  $r_t$  is slightly smaller than  $R_t$ .

### Multi-period returns

$$
r_t(2) = \ln(1 + R_t(2))
$$

$$
= \ln\left(\frac{P_t}{P_{t-2}}\right)
$$

$$
= p_t - p_{t-2}
$$

Note that

<span id="page-47-0"></span>
$$
e^{r_t(2)} = e^{\ln(P_t/P_{t-2})}
$$

$$
\Rightarrow P_{t-2}e^{r_t(2)} = P_t
$$

 $\implies r_t(2) = \text{cc}$  growth rate in prices between months  $t - 2$  and  $t$ 

cc returns are additive

$$
r_t(2) = \ln\left(\frac{P_t}{P_{t-1}} \cdot \frac{P_{t-1}}{P_{t-2}}\right)
$$

$$
= \ln\left(\frac{P_t}{P_{t-1}}\right) + \ln\left(\frac{P_{t-1}}{P_{t-2}}\right)
$$

$$
= r_t + r_{t-1}
$$

where  $r_t =$  cc return between months  $t - 1$  and  $t$ ,  $r_{t-1} =$  cc return between months  $t-2$  and  $t-1$ 

# Example

*Compute cc two-month return*

Suppose  $P_{t-2} = 80$ ,  $P_{t-1} = 85$  and  $P_t = 90$ . The cc two-month return can be computed in two equivalent ways: (1) take difference in log prices

$$
r_t(2) = \ln(90) - \ln(80) = 4.4998 - 4.3820 = 0.1178.
$$

(2) sum the two cc one-month returns

$$
r_t = \ln(90) - \ln(85) = 0.0571
$$

$$
r_{t-1} = \ln(85) - \ln(80) = 0.0607
$$

$$
r_t(2) = 0.0571 + 0.0607 = 0.1178.
$$

Notice that  $r_t(2) = 0.1178 < R_t(2) = 0.1250$ .

$$
r_t(k) = \ln(1 + R_t(k)) = \ln(\frac{P_t}{P_{t-k}})
$$

$$
= \sum_{k=1}^{k-1} r_{t-k}
$$

$$
j=0
$$
  
= 
$$
r_t + r_{t-1} + \dots + r_{t-k+1}
$$

X*n*

$$
R_{p,t} = \sum_{i=1}^{n} x_i R_{i,t}
$$
  

$$
r_{p,t} = \ln(1 + R_{p,t}) = \ln(1 + \sum_{i=1}^{n} x_i R_{i,t}) \neq \sum_{i=1}^{n} x_i r_{i,t}
$$

<span id="page-51-0"></span>⇒ portfolio returns are not additive

Note: If  $R_{p,t} = \sum_{i=1}^{n} x_i R_{i,t}$  is not too large, then  $r_{p,t} \approx R_{p,t}$  otherwise,  $R_{p,t} > r_{p,t}.$ 

# Example

#### *Compute cc return on portfolio*

Consider a portfolio of Microsoft and Starbucks stock with

$$
x_{msft} = 0.25, x_{sbux} = 0.75,
$$
  
\n
$$
R_{msft,t} = 0.0588, R_{sbux,t} = -0.0503
$$
  
\n
$$
R_{p,t} = x_{msft} R_{msft,t} + x_{sbux,t} R_{sbux,t} = -0.02302
$$

The cc portfolio return is

$$
r_{p,t} = \ln(1 - 0.02302) = \ln(0.977) = -0.02329
$$

Note

$$
r_{msft,t} = \ln(1 + 0.0588) = 0.05714
$$

$$
r_{sbux,t} = \ln(1 - 0.0503) = -0.05161
$$

$$
x_{msft}r_{msft} + x_{sbux}r_{sbux} = -0.02442 \neq r_{p,t}
$$

# Adjusting for inflation

The cc one period real return is

$$
r_t^{\text{Real}} = \ln(1 + R_t^{\text{Real}})
$$
  

$$
1 + R_t^{\text{Real}} = \frac{P_t}{P_{t-1}} \cdot \frac{CPI_{t-1}}{CPI_t}
$$

It follows that

$$
r_t^{\text{Real}} = \ln\left(\frac{P_t}{P_{t-1}} \cdot \frac{CPI_{t-1}}{CPI_t}\right) = \ln\left(\frac{P_t}{P_{t-1}}\right) + \ln\left(\frac{CPI_{t-1}}{CPI_t}\right)
$$

$$
= \ln(P_t) - \ln(P_{t-1}) + \ln(CPI_{t-1}) - \ln(CPI_t)
$$

$$
= r_t - \pi_t^{cc}
$$

where

<span id="page-53-0"></span>
$$
r_t = \ln(P_t) - \ln(P_{t-1}) = \text{nominal cc return}
$$

$$
\pi_t^{cc} = \ln(CPI_t) - \ln(CPI_{t-1}) = \text{cc inflation}
$$

# Example

*Compute cc real return*

Suppose:

$$
R_t = 0.0588
$$

$$
\pi_t = 0.01
$$

$$
R_t^{\text{Real}} = 0.0483
$$

The real cc return is

$$
r_t^{\text{Real}} = \ln(1 + R_t^{\text{Real}}) = \ln(1.0483) = 0.047.
$$

Equivalently,

$$
r_t^{\text{Real}} = r_t - \pi_t^{cc} = \ln(1.0588) - \ln(1.01) = 0.047
$$

#### <span id="page-55-0"></span>[faculty.washington.edu/ezivot/](http://faculty.washington.edu/ezivot/)